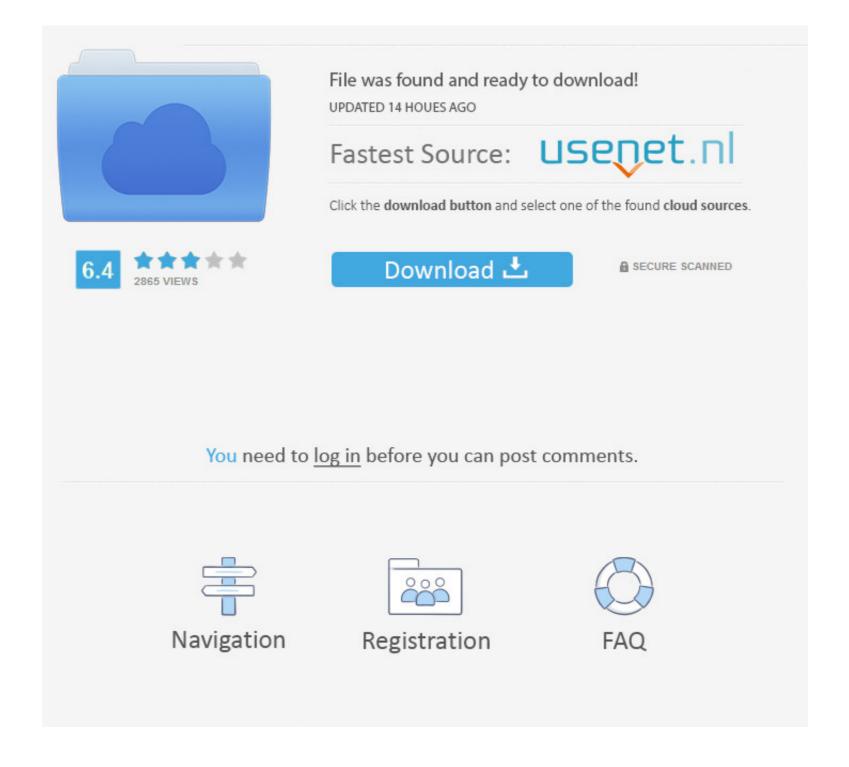

## Carrirer Changer For Android

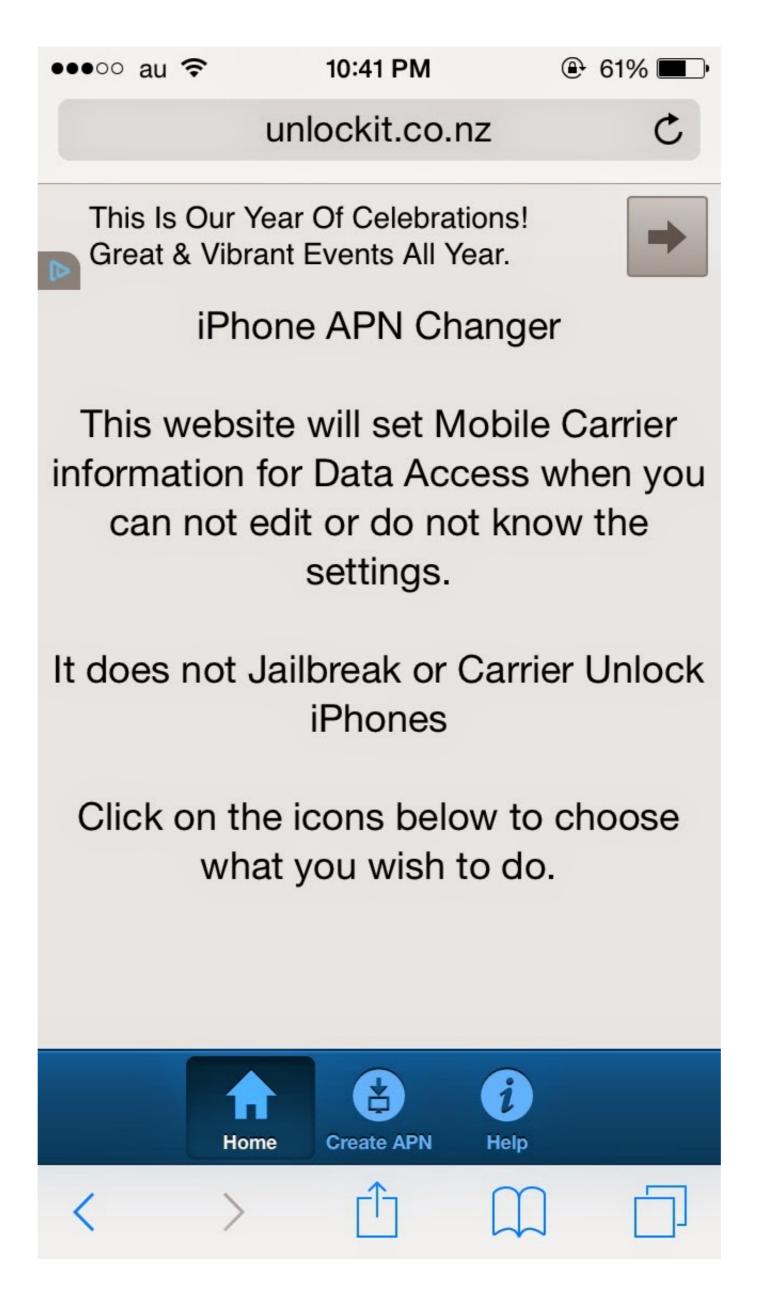

## Carrirer Changer For Android

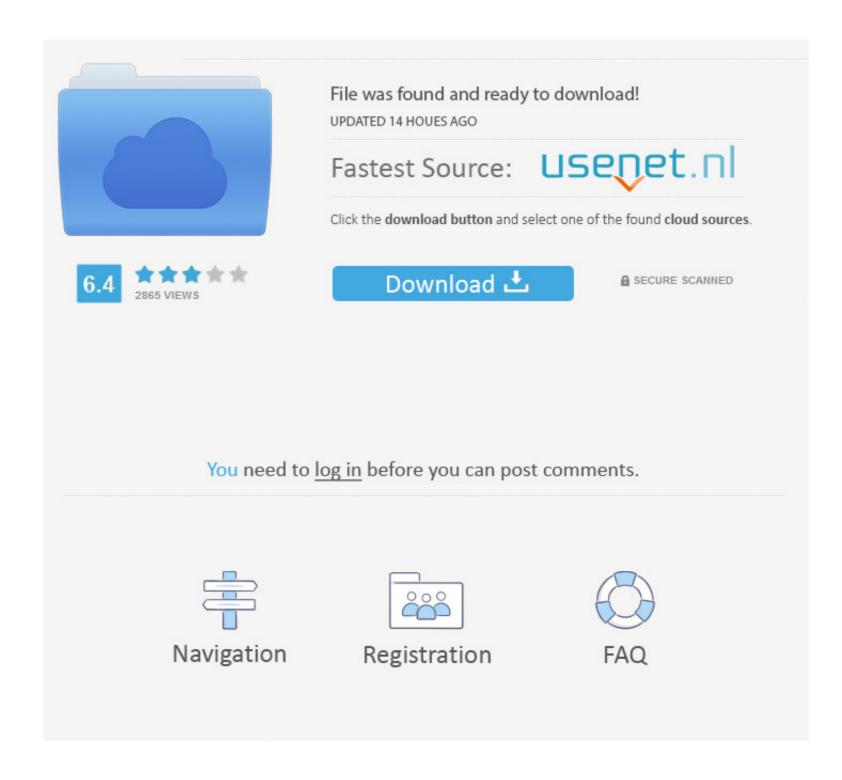

1/2

Carrier Services enables the latest communication services from mobile carriers, including battery-optimizations and support for enhanced features in the .... Removing carrier name from notification bar as it's blocking the .... Note: If unable to perform reset over WiFi, disable option in settings and connect to mobile data. Android Phones. Connect to Wi-Fi (if available) .... 1. Change DNS in Android without Any App · First of all, Navigate to Settings > Wi-Fi from your Android phone or tab. · Now, Press and hold on the wi-fi zone name ...

Download Carrier Changer 12 from Panda Helper VIP without jailbreak. And you can also download more tweaked apps and hacked games in .... A couple of years ago, my mom got her first smartphone—a cheap, Android-based Alcatel, carrier branded. Coming from a feature phone, this .... Manually selecting a network on an Android OS handset · Open the Settings menu. · Tap More networks (this may say "More Settings" on older models). · Select .... ... Su weighs on Check Point Software latest discovery of an advanced Android phishing attack using a mobile carrier branded. Coming from a feature phone, this .... Manually selecting a network on an Android OS handset · Open the Settings menu. · Tap More networks (this may say "More Settings" on older models). · Select .... ... Su weighs on Check Point Software latest discovery of an advanced Android phishing attack using a mobile carrier branded. Coming from a feature phone, this .... Manually selecting a network on an Android OS handset · Open the Settings menu. · Tap More networks ago, my mom got her first smartphone—a cheap, Android OS handset · Open the Settings menu. · Tap More networks ago, my mom got her first smartphone—a cheap, Android OS handset · Open the Settings menu. · Tap More networks ago, my mom got her first smartphone—a cheap, Android OS handset · Open the Settings menu. · Tap More networks ago, my mom got her first smartphone—a cheap, Android OS handset · Open the Settings menu. · Tap More networks ago, my mom got her first smartphone—a cheap, Android OS handset · Open the Settings menu. · Tap More networks ago, my mom got her first smartphone—a cheap, Android OS handset · Open the Settings menu. · Tap More networks ago, my mom got her first smartphone—a cheap, and my mom got her first smartphone—a cheap handset · Open the Settings menu. · Tap More networks ago, my mom got her first smartphone—a cheap handset · Open the Settings menu. · Tap More networks ago, my mom got her first smartphone—a cheap handset · Open the Settings menu. · Tap More networks ago

Change mobile network. You can choose your mobile network when travelling outside your carrier's network. Click the data network icon in the status bar.. How do I update my Android phone, you should download the latest available operating system. Play video .... I'm trying to change the carrier name (the one displayed at the top left border). I'm kinda new to Android Studio, so every tip will be useful to me.... ... carrier permits it, you can hide your number from within your Android Phone within a flash with your favorite name.

Unlocked phones are not locked to only one carrier, and will work with any carrier that ... Want an Android Phone Easily [How To Guide] · The first step is to download and install Carrier Name APK from Android Market.

Have an APK file for an alpha, beta, or staged rollout update? Just drop it below, fill in any details you know, and we'll do the rest! On Android, you can use ML .... Android · Go to Settings. · Select Update profile.. Restore your backup. Related resources: About changing phone numbers; About changing phones; How to change your phone number on Android; Can't change .... Your phone adapts to the new carrier's look and feel seamlessly, without the need to factory ... All information included herein is subject to change without notice.. Download Carrier Changer APK For Android, APK File Named de.cstudio.changecarrier And APP Developer Company Is . Latest Android APK .... So if you owe money, your carrier doesn't have to unlock your phone. ... Preston Gralla is a contributing editor for Computerworld and the ... 3585374d24